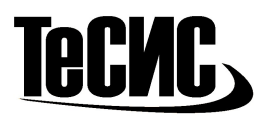

# FlowVision. Турбомашины Программа курса

## 1 ДЕНЬ

- 1. Примеры решения задач с вращением в ПК FlowVision
- 2. Способы решения задач с вращением:
	- 2.1. Вращение на ГУ;
	- 2.2. Вращение подобласти.
- 3. Задание вращения на ГУ
	- 3.1. Момент вращения
	- 3.2. Задание локальной системы координат
	- 3.3. Задание вращения на ГУ в интерфейсе FlowVision

#### 4. Самостоятельная работа

- 5. Расчёт уравнения движения Навье-Стокса в относительной системе координат
	- 5.1. Почему нельзя задать вращение на телах произвольной формы
- 6. Разбор примера задача Ротор
	- 6.1. Характеристики (момент и сила на роторе)
	- 6.2. Постпроцессинг
	- 6.3. Векторы в относительной системе координат
	- 6.4. Закраски векторов скорости

### 7. Самостоятельная работа

- 8. Задача «Ротор-статор»
	- 8.1. Методы решения задачи ротор-статор (вращающаяся подобласть, вращающийся регион)
- 9. Рекомендации по подготовке геометрической модели
- 10.Построение скользящей поверхности
	- 10.1. Рекомендации к построению скользящей поверхности:
		- 10.1.1. Скользящая как поверхность вращения.
		- 10.1.2. Гарантированный зазор.
		- 10.1.3. Проверка на самопересечения после вставки скользящей.
- 11.Сборка задачи со скользящей поверхностью
- 12.Метод скользящих сеток и «замороженный ротор»
- 13.Отображение вращения
	- 13.1. Вкл/выкл «позиционирование подобластей»
- 14.Особенности задания начальных условий при наличии нескольких подобластей
- 15.Самостоятельная работа

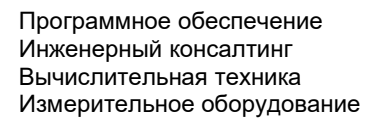

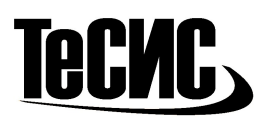

### 2 ДЕНЬ

#### 1. Самостоятельная работа

- 2. Особенности постпроцессинга:
	- 2.1. Закраски по разным подобластям
	- 2.2. Пользовательская переменная: относительная скорость и относительное число Маха
	- 2.3. Полные параметры по относительной скорости.
- 3. Критерии останова для задач турбомашиностроения. Выбор осреднения.
- 4. Рекомендуемые пары граничных условий (для компрессоров, турбин и насосов)

#### 5. Самостоятельная работа

- 6. Особенности задания скользящей поверхности в объёме пространства
- 7. Особенности задания скользящей при наличии втулки
- 8. Исследование по скользящему шагу

#### 9. Самостоятельная работа

### 3 ДЕНЬ

#### 1. Самостоятельная работа

- 2. Вложенные подобласти
- 3. Авторотация на примере задачи с расчетом гидротурбины
- 4. Секторная постановка задачи
- 5. Особенности подготовки геометрии
- 6. Осреднение потока на скользящей поверхности:
	- 6.1. замороженный ротор на секторе
	- 6.2. скользящий метод на секторе
- 7. Замена геометрии подобласти
- 8. Позиционирование подобластей
- 9. Особенности работы характеристик на секторе
- 10. Методические рекомендации по построению графиков вдоль профиля:
	- 10.1. С помощью Графика вдоль кривой
	- 10.2. С помощью Набора датчиков
- 11. Углы потока в относительной и абсолютной системе координат
- 12. Рекомендуемые настройки солвера
- 13. Максимумы параметров по расчётной области для мониторинга
- 14. Преимущества и недостатки секторной постановки
	- 14.1. Рекомендации по применению секторной постановки
- 15. Самостоятельная работа